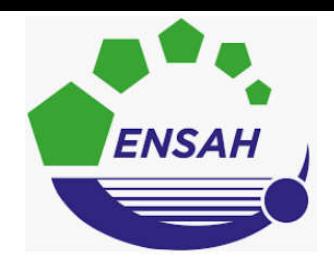

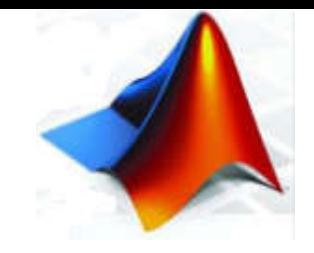

# **Programmer avec Matlab**

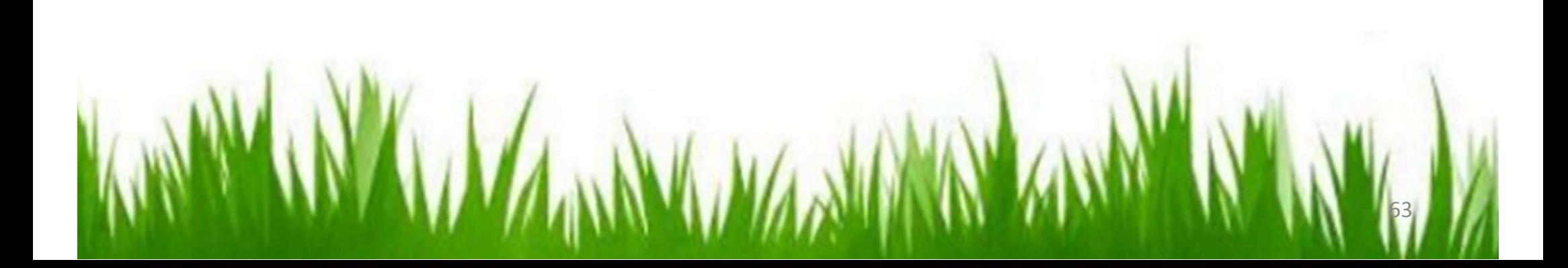

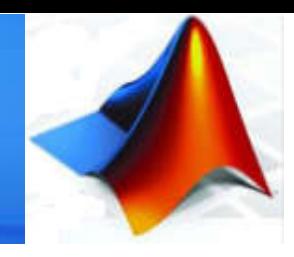

#### 2. La boucle conditionnelle « while » :

Pour exécuter une séquence d'instructions de manière répétée consiste à effectuer une boucle tant qu'une condition reste vérifiée. On arrête de boucler dès que cette condition n'est plus satisfaite. Ce processus est mis en œuvre par la boucle while.

Syntaxe : while *expression logique* séquence d'instructions end

Tant que *expression logique* est vraie le traitement séquence d'instructions est exécuté sous forme d'une boucle. Lorsque *expression* logique devient faux, on passe à l'instruction qui suit immédiatement l'instruction de fin de boucle (end).

Où

- -- expression logique : une expression dont le résultat peut être vrai ou faux
- -- séquence d'instructions : le traitement à effectuer tant que expression logique est vraie.

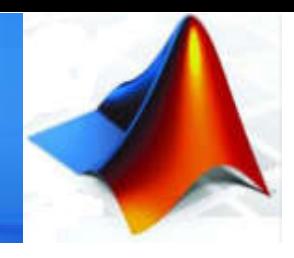

#### 2. La boucle conditionnelle « while » ( exemple ) :

Voici un exemple d'utilisation d'une boucle pour calculer <sup>n</sup>!

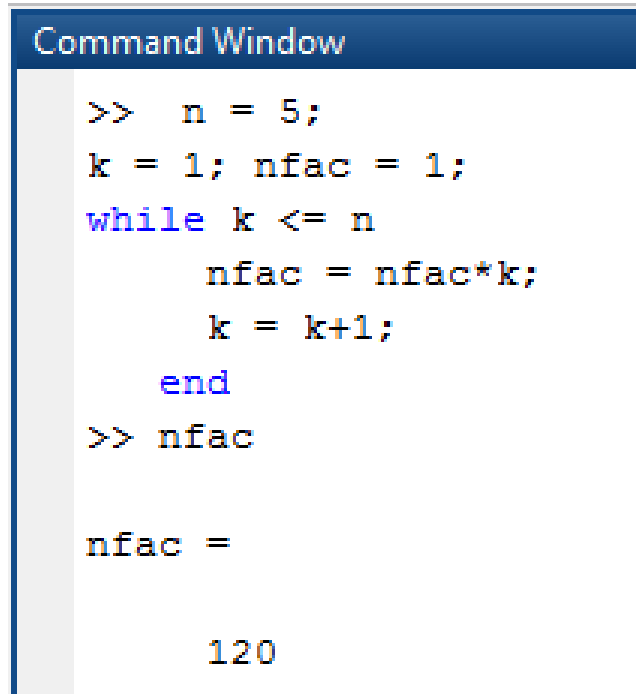

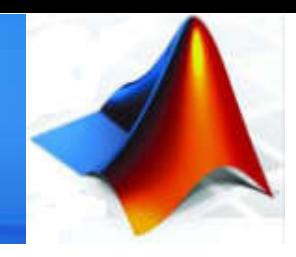

#### 3. L'instruction conditionnelle « if » :

On a parfois besoin d'exécuter une séquence d'instructions seulement dans le cas où une condition donnée est vérifiée au préalable.

L'instruction conditionnée la plus simple a la forme suivante:

Syntaxe : if expression logique séquence d'instructions end

la *séquence d'instructions* n'est exécutée que si le résultat de l'évaluation de l'*expression* logique est vraie (c'est-à-dire vaut 1). Dans le cas contraire on exécute l'instruction qui suit le mot clé end.

#### Où

- -- expression logique : une expression dont le résultat peut être vrai ou faux
- -- séquence d'instructions : le traitement à effectuer si expression logique est vraie.

 $\rightarrow$  Dans le cas où l'*expression logique* est vraie, après exécution de la *séquence d'instructions* on reprend le programme à l'instruction qui suit le mot clé end. 66

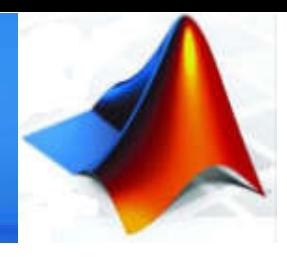

#### L'instruction conditionnelle « if » alternative :

Il existe une séquence conditionnée sous forme d'alternatives :

Syntaxe: if expression logique

Format des conditions en cascade

séquence d'instruction 1 if expression logique 1 else séquence d'instruction 1 séquence d'instruction 2 elseif expression logique 2 end séquence d'instruction 2

……

**end end**

#### Remarque :

\*Attention à ne pas laisser d'espace entre else et if ; le mot clé est elseif.\*

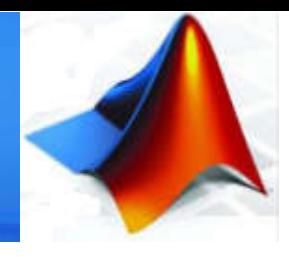

#### 4. L'instruction conditionnelle « if » ( exemple ) :

Voici un exemple d'utilisation d' if alternative :

```
Command Window
>> numex = 6:
\gg if numex == 1
A = ones(n);elseif numex == 2A = magic(n);elseif numex == 3 \mid numex == 4A = rand(n);
else
error('numero d''exemple non prevu ...');
end
numero d'exemple non prevu ...
```
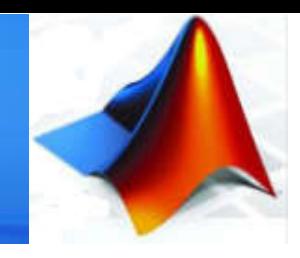

#### 5. L'instruction de choix ventilé « switch » :

Si la variable var est égale à l'une des constantes  $cst_1$ , ...,  $cst_N$ , ( par exemple  $cst_i$ ) alors la séquence d'instructions correspondante (ici *séquence d'instructions i*) est exécutée. Le programme reprend ensuite à la première instruction suivant le mot-clé end. Si la variable var n'est égale à aucune des constantes la *séquence d'instructions par défaut* est exécutée.

**Syntaxe : switch var** 

case  $cst_1$ , séquence d'instructions 1

case  $\text{cst}_2$ , séquence d'instructions 2

…....

case  $cst_N$ , séquence d'instructions N otherwise séquence d'instructions par défaut end

- **u** var : une variable numérique ou une variable chaîne de caractères.
	- **cst<sub>1</sub>, ..., cst<sub>N</sub>** : sont des constantes numérique ou des constantes chaîne de caractères.
- **séquence d'instructions i** *:* est la séquence d'instructions à exécuter si le contenu de la variable var est égal à la constante cst; (var == cst<sub>i</sub>).

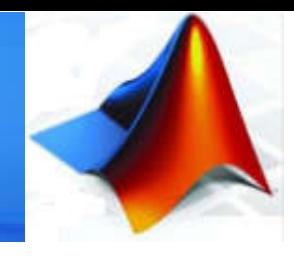

### 5. L'instruction de choix ventilé « switch » ( exemple ) :

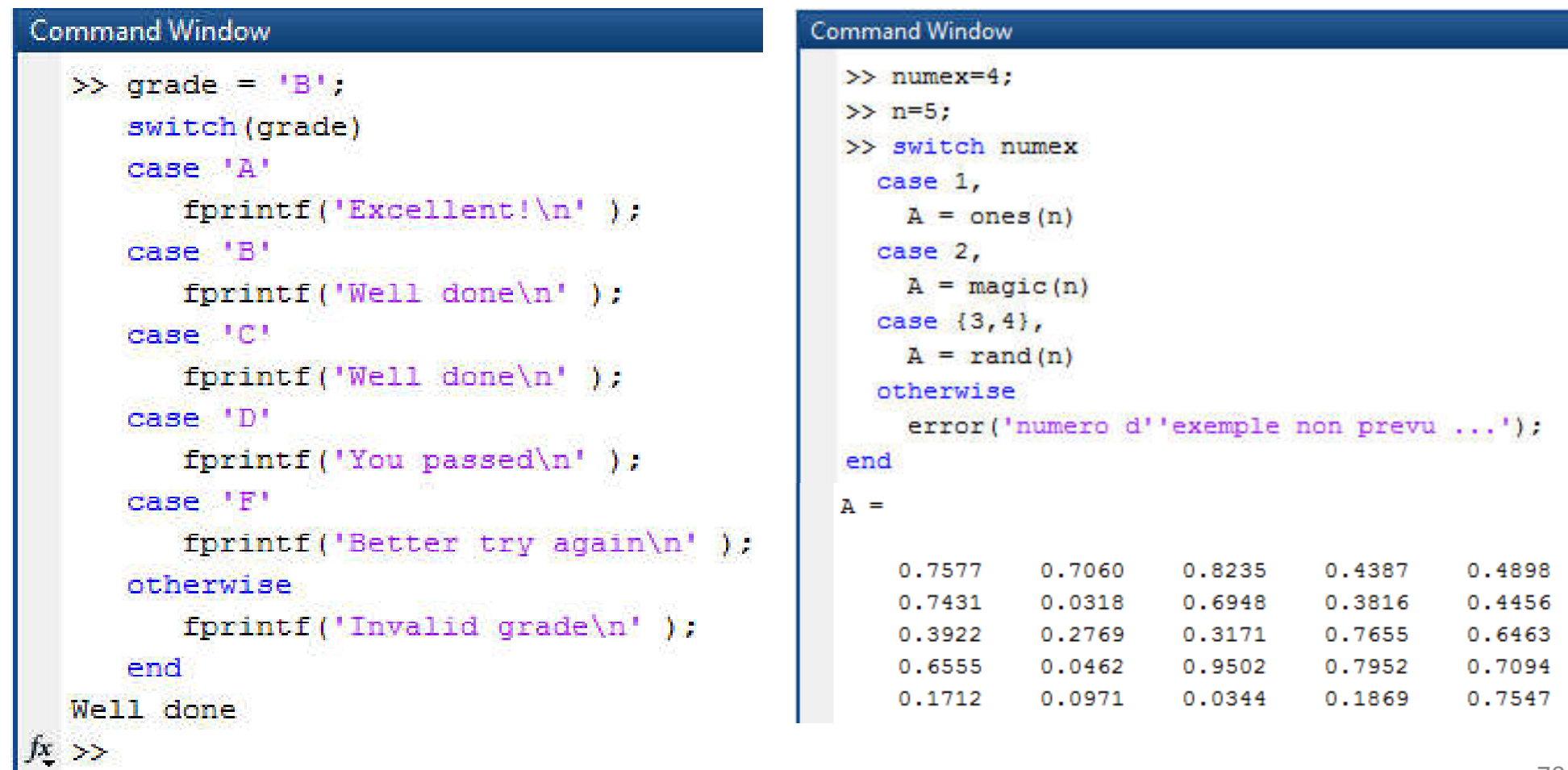

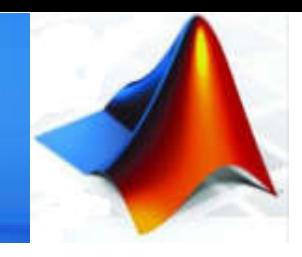

- 6. Interruption d'une boucle de contrôle :
- L'instruction break interrompt l'exécution du bloc d'instructions en cours d'exécution, et sort totalement de la boucle for ou while, en ignorant les itérations suivantes.
- En cas de boucles imbriquées, on interrompt seulement l'exécution de la boucle intérieure contenant l'instruction break

```
Command Window
\gg a = 10:
% while loop execution
while (a < 20)fprintf('value of a: %d\n', a);
   a = a + 1:
      if (a > 15)% terminate the loop using break statement
         break:
      end
end
value of a: 10value of a: 11
value of a: 12
value of a: 13
value of a: 14
value of a: 15
```